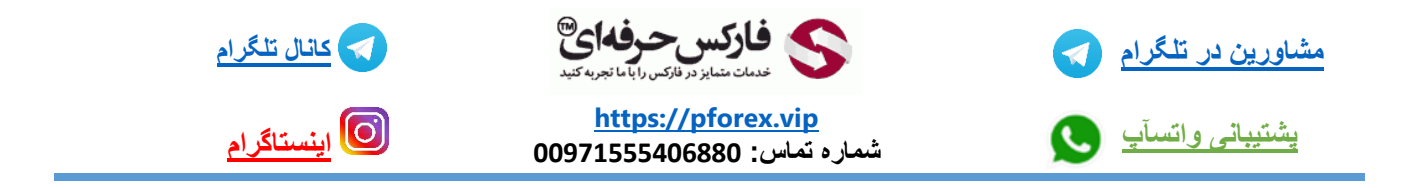

بهترین کار برای جلوگیری از جمع شدن نماد ها در این قسمت متاتریدر مانند تصویری که االن دارید میبینید ساخت پروفایل و دسته بندی هستش

بزارید در غالب یک مثال بگمش

شما چند چارت در تایم فریم های متفاوت رو دارا هستید و حاال بخاطر این که پایین متاتریدر شلوغ شده میخواید ببندینش ولی نمیخواید خهر سری که میاید دوباره به تریتیب اون چارت هارو باز کنید و تنظیماتشون رو انجام بدین به راحتی میتونید یک دسته بندی چارت هارو هر تعداد و هر نوع نمادی که مد نظرتون هستش رو در قسمت پروفایل با انتخاب گزینه as profile save انجام بدین

که انجام کامل در غالب یک مثال در ویدیو مربوطه توضیح داده شده است .

برای کسب فایل های آموزشی دیگر، نحوه معامله، فنون ترید موفق و سیگنال های روزانه به همراه سرویس های بیشتر، می توانید با

مشاوران ما در تلگرام و واتس آپ از طریق شماره **00971555406880** در تماس باشید.

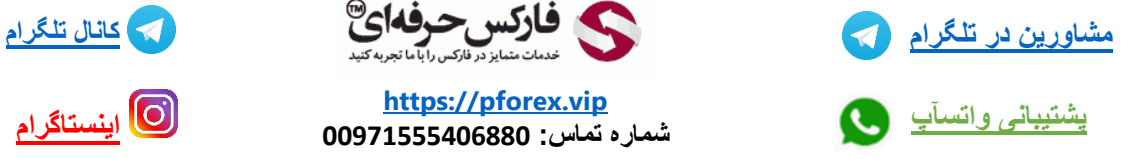

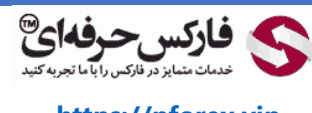

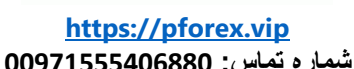

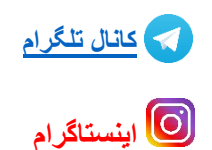